Use the template dedic.tex together with the Springer document class SVMono for monograph-type books or SVMult for contributed volumes to style a quotation or a dedication at the very beginning of your book in the Springer layout

### **Foreword**

Use the template *foreword.tex* together with the Springer document class SVMono (monograph-type books) or SVMult (edited books) to style your foreword in the Springer layout.

The foreword covers introductory remarks preceding the text of a book that are written by a *person other than the author or editor* of the book. If applicable, the foreword precedes the preface which is written by the author or editor of the book.

Place, month year

Firstname Surname

### **Preface**

Use the template *preface.tex* together with the Springer document class SVMono (monograph-type books) or SVMult (edited books) to style your preface in the Springer layout.

A preface is a book's preliminary statement, usually written by the *author or editor* of a work, which states its origin, scope, purpose, plan, and intended audience, and which sometimes includes afterthoughts and acknowledgments of assistance.

When written by a person other than the author, it is called a foreword. The preface or foreword is distinct from the introduction, which deals with the subject of the work.

Customarily acknowledgments are included as last part of the preface.

Place(s), month year Firstname Surname Firstname Surname

## Acknowledgements

Use the template *acknow.tex* together with the Springer document class SVMono (monograph-type books) or SVMult (edited books) if you prefer to set your acknowledgement section as a separate chapter instead of including it as last part of your preface.

## **Contents**

#### Part I Part Title

| 1   | Cont  | ibution Title                             | 3  |
|-----|-------|-------------------------------------------|----|
|     |       | of First Author and Name of Second Author |    |
|     | 1.1   | Section Heading                           | 3  |
|     | 1.2   | Section Heading                           | 4  |
|     |       | 1.2.1 Subsection Heading                  |    |
|     | 1.3   | Section Heading                           | 6  |
|     |       | 1.3.1 Subsection Heading                  | 7  |
|     | Appe  | ndix                                      | 8  |
|     |       | ences                                     |    |
| A   | Chap  | ter Heading                               | 11 |
|     | A.1   | Section Heading                           |    |
|     |       | A.1.1 Subsection Heading                  |    |
| Glo | ssary |                                           | 13 |
| Ind | ev    |                                           | 15 |

## **List of Contributors**

Firstname Surname ABC Institute, 123 Prime Street, Daisy Town, NA 01234, USA, e-mail: smith@smith.edu

Firstname Surname XYZ Institute, Technical University, Albert-Schweitzer-Str. 34, 1000 Berlin, Germany, e-mail: meier@tu.edu

## **Acronyms**

Use the template *acronym.tex* together with the Springer document class SVMono (monograph-type books) or SVMult (edited books) to style your list(s) of abbreviations or symbols in the Springer layout.

Lists of abbreviations, symbols and the like are easily formatted with the help of the Springer-enhanced description environment.

ABC Spelled-out abbreviation and definition BABI Spelled-out abbreviation and definition CABR Spelled-out abbreviation and definition

## Part I Part Title

Use the template *part.tex* together with the Springer document class SVMono (monograph-type books) or SVMult (edited books) to style your part title page and, if desired, a short introductory text (maximum one page) on its verso page in the Springer layout.

# Chapter 1 Contribution Title

Name of First Author and Name of Second Author

**Abstract** Each chapter should be preceded by an abstract (10–15 lines long) that summarizes the content. The abstract will appear *online* at www.SpringerLink.com and be available with unrestricted access. This allows unregistered users to read the abstract as a teaser for the complete chapter. As a general rule the abstracts will not appear in the printed version of your book unless it is the style of your particular book or that of the series to which your book belongs.

Please use the 'starred' version of the new Springer abstract command for typesetting the text of the online abstracts (cf. source file of this chapter template abstract) and include them with the source files of your manuscript. Use the plain abstract command if the abstract is also to appear in the printed version of the book.

#### 1.1 Section Heading

Use the template *chapter.tex* together with the Springer document class SVMono (monograph-type books) or SVMult (edited books) to style the various elements of your chapter content in the Springer layout.

Instead of simply listing headings of different levels we recommend to let every heading be followed by at least a short passage of text. Further on please use the LATEX automatism for all your cross-references and citations. And please note that the first line of text that follows a heading is not indented, whereas the first lines of all subsequent paragraphs are.

Name of First Author

Name, Address of Institute, e-mail: name@email.address

Name of Second Author

Name, Address of Institute e-mail: name@email.address

#### 1.2 Section Heading

Instead of simply listing headings of different levels we recommend to let every heading be followed by at least a short passage of text. Further on please use the LATEX automatism for all your cross-references and citations.

Please note that the first line of text that follows a heading is not indented, whereas the first lines of all subsequent paragraphs are.

Use the standard equation environment to typeset your equations, e.g.

$$a \times b = c \,, \tag{1.1}$$

however, for multiline equations we recommend to use the equarray environment<sup>1</sup>.

$$a \times b = c$$

$$\mathbf{a} \cdot \mathbf{b} = \mathbf{c}$$
(1.2)

#### 1.2.1 Subsection Heading

Instead of simply listing headings of different levels we recommend to let every heading be followed by at least a short passage of text. Further on please use the LATEX automatism for all your cross-references and citations as has already been described in Sect. 1.2.

Please do not use quotation marks when quoting texts! Simply use the quotation environment – it will automatically render Springer's preferred layout.

#### 1.2.1.1 Subsubsection Heading

Instead of simply listing headings of different levels we recommend to let every heading be followed by at least a short passage of text. Further on please use the LaTeX automatism for all your cross-references and citations as has already been described in Sect. 1.2.1, see also Fig. 1.1<sup>2</sup>

Please note that the first line of text that follows a heading is not indented, whereas the first lines of all subsequent paragraphs are.

<sup>&</sup>lt;sup>1</sup> In physics texts please activate the class option vecphys to depict your vectors in **boldface-italic** type - as is customary for a wide range of physical subjects

<sup>&</sup>lt;sup>2</sup> If you copy text passages, figures, or tables from other works, you must obtain *permission* from the copyright holder (usually the original publisher). Please enclose the signed permission with the manuscript. The sources must be acknowledged either in the captions, as footnotes or in a separate section of the book.

1 Contribution Title 5

#### Paragraph Heading

Instead of simply listing headings of different levels we recommend to let every heading be followed by at least a short passage of text. Further on please use the LATEX automatism for all your cross-references and citations as has already been described in Sect. 1.2.

Please note that the first line of text that follows a heading is not indented, whereas the first lines of all subsequent paragraphs are.

For typesetting numbered lists we recommend to use the enumerate environment – it will automatically render Springer's preferred layout.

- Livelihood and survival mobility are oftentimes coutcomes of uneven socioeconomic development.
  - a. Livelihood and survival mobility are oftentimes coutcomes of uneven socioe-conomic development.
  - b. Livelihood and survival mobility are oftentimes coutcomes of uneven socioe-conomic development.
- 2. Livelihood and survival mobility are oftentimes coutcomes of uneven socioeconomic development.

#### Subparagraph Heading

In order to avoid simply listing headings of different levels we recommend to let every heading be followed by at least a short passage of text. Use the LATEX automatism for all your cross-references and citations as has already been described in Sect. 1.2, see also Fig. 1.2.

For unnumbered list we recommend to use the itemize environment – it will automatically render Springer's preferred layout.

- Livelihood and survival mobility are oftentimes coutcomes of uneven socioeconomic development, cf. Table 1.1.
  - Livelihood and survival mobility are oftentimes coutcomes of uneven socioeconomic development.

Fig. 1.1 If the width of the figure is less than 7.8 cm use the sidecapion command to flush the caption on the left side of the page. If the figure is positioned at the top of the page, align the sidecaption with the top of the figure – to achieve this you simply need to use the optional argument [t] with the sidecaption command

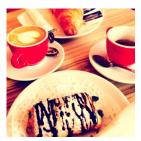

Fig. 1.2 If the width of the figure is less than 7.8 cm use the sidecapion command to flush the caption on the left side of the page. If the figure is positioned at the top of the page, align the sidecaption with the top of the figure – to achieve this you simply need to use the optional argument [t] with the sidecaption command

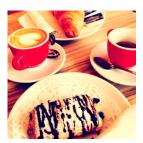

- Livelihood and survival mobility are oftentimes coutcomes of uneven socioeconomic development.
- Livelihood and survival mobility are oftentimes coutcomes of uneven socioeconomic development.

**Run-in Heading Boldface Version** Use the LATEX automatism for all your cross-references and citations as has already been described in Sect. 1.2.

Run-in Heading Italic Version Use the LATEX automatism for all your cross-references and citations as has already been described in Sect. 1.2.

Table 1.1 Please write your table caption here

| Classes     | Subclass          | Length     | Action Mechanism                      |
|-------------|-------------------|------------|---------------------------------------|
| Translation | mRNA <sup>a</sup> | 22 (19–25) | Translation repression, mRNA cleavage |
| Translation | mRNA cleavage     | 21         | mRNA cleavage                         |
| Translation | mRNA              | 21–22      | mRNA cleavage                         |
| Translation | mRNA              | 24–26      | Histone and DNA Modification          |

<sup>&</sup>lt;sup>a</sup> Table foot note (with superscript)

#### 1.3 Section Heading

Instead of simply listing headings of different levels we recommend to let every heading be followed by at least a short passage of text. Further on please use the LATEX automatism for all your cross-references and citations as has already been described in Sect. 1.2.

Please note that the first line of text that follows a heading is not indented, whereas the first lines of all subsequent paragraphs are.

1 Contribution Title 7

If you want to list definitions or the like we recommend to use the Springerenhanced description environment – it will automatically render Springer's preferred layout.

- Type 1 That addresses central themes pertaining to migration, health, and disease. In Sect. 1.1, Wilson discusses the role of human migration in infectious disease distributions and patterns.
- Type 2 That addresses central themes pertaining to migration, health, and disease. In Sect. 1.2.1, Wilson discusses the role of human migration in infectious disease distributions and patterns.

#### 1.3.1 Subsection Heading

In order to avoid simply listing headings of different levels we recommend to let every heading be followed by at least a short passage of text. Use the LATEX automatism for all your cross-references and citations citations as has already been described in Sect. 1.2.

Please note that the first line of text that follows a heading is not indented, whereas the first lines of all subsequent paragraphs are.

If you want to emphasize complete paragraphs of texts we recommend to use the newly defined Springer class option graybox and the newly defined environment svgraybox. This will produce a 15 percent screened box 'behind' your text.

If you want to emphasize complete paragraphs of texts we recommend to use the newly defined Springer class option and environment svgraybox. This will produce a 15 percent screened box 'behind' your text.

#### 1.3.1.1 Subsubsection Heading

Instead of simply listing headings of different levels we recommend to let every heading be followed by at least a short passage of text. Further on please use the LaTeX automatism for all your cross-references and citations as has already been described in Sect. 1.2.

Please note that the first line of text that follows a heading is not indented, whereas the first lines of all subsequent paragraphs are.

Theorem 1.1. Theorem text goes here.

**Definition 1.1.** Definition text goes here.

*Proof.* Proof text goes here.  $\Box$ 

#### Paragraph Heading

Instead of simply listing headings of different levels we recommend to let every heading be followed by at least a short passage of text. Further on please use the LATEX automatism for all your cross-references and citations as has already been described in Sect. 1.2.

Note that the first line of text that follows a heading is not indented, whereas the first lines of all subsequent paragraphs are.

**Theorem 1.2.** Theorem text goes here.

**Definition 1.2.** Definition text goes here.

Proof. Proof text goes here.

**Acknowledgements** If you want to include acknowledgments of assistance and the like at the end of an individual chapter please use the acknowledgement environment – it will automatically render Springer's preferred layout.

#### **Appendix**

When placed at the end of a chapter or contribution (as opposed to at the end of the book), the numbering of tables, figures, and equations in the appendix section continues on from that in the main text. Hence please *do not* use the appendix command when writing an appendix at the end of your chapter or contribution. If there is only one the appendix is designated "Appendix", or "Appendix 1", or "Appendix 2", etc. if there is more than one.

$$a \times b = c \tag{1.3}$$

#### References

References may be *cited* in the text either by number (preferred) or by author/year.<sup>3</sup> The reference list should ideally be *sorted* in alphabetical order – even if reference numbers are used for the their citation in the text. If there are several works by the same author, the following order should be used:

- 1. all works by the author alone, ordered chronologically by year of publication
- 2. all works by the author with a coauthor, ordered alphabetically by coauthor
- 3. all works by the author with several coauthors, ordered chronologically by year of publication.

<sup>&</sup>lt;sup>3</sup> Make sure that all references from the list are cited in the text. Those not cited should be moved to a separate *Further Reading* section or chapter.

1 Contribution Title 9

The *styling* of references<sup>4</sup> depends on the subject of your book:

• The *two* recommended styles for references in books on *mathematical*, *physical*, *statistical* and *computer sciences* are depicted in [1, 2, 3, 4, 5] and [6, 7, 8, 9, 10].

- Examples of the most commonly used reference style in books on *Psychology*, *Social Sciences* are [11, 12, 13, 14, 15].
- Examples for references in books on *Humanities, Linguistics, Philosophy* are [16, 17, 18, 19, 20].
- Examples of the basic Springer style used in publications on a wide range of subjects such as *Computer Science, Economics, Engineering, Geosciences, Life Sciences, Medicine, Biomedicine* are [21, 22, 24, 23, 25].
- Broy, M.: Software engineering from auxiliary to key technologies. In: Broy, M., Dener, E. (eds.) Software Pioneers, pp. 10-13. Springer, Heidelberg (2002)
- Dod, J.: Effective substances. In: The Dictionary of Substances and Their Effects. Royal Society of Chemistry (1999) Available via DIALOG. http://www.rsc.org/dose/title of subordinate document. Cited 15 Jan 1999
- Geddes, K.O., Czapor, S.R., Labahn, G.: Algorithms for Computer Algebra. Kluwer, Boston (1992)
- Hamburger, C.: Quasimonotonicity, regularity and duality for nonlinear systems of partial differential equations. Ann. Mat. Pura. Appl. 169, 321–354 (1995)
- Slifka, M.K., Whitton, J.L.: Clinical implications of dysregulated cytokine production. J. Mol. Med. (2000) doi: 10.1007/s001090000086
- J. Dod, in *The Dictionary of Substances and Their Effects*, Royal Society of Chemistry. (Available via DIALOG, 1999), http://www.rsc.org/dose/title of subordinate document. Cited 15 Jan 1999
- 7. H. Ibach, H. Lüth, Solid-State Physics, 2nd edn. (Springer, New York, 1996), pp. 45-56
- 8. S. Preuss, A. Demchuk Jr., M. Stuke, Appl. Phys. A 61
- 9. M.K. Slifka, J.L. Whitton, J. Mol. Med., doi: 10.1007/s001090000086
- S.E. Smith, in *Neuromuscular Junction*, ed. by E. Zaimis. Handbook of Experimental Pharmacology, vol 42 (Springer, Heidelberg, 1976), p. 593
- 11. Calfee, R. C., & Valencia, R. R. (1991). APA guide to preparing manuscripts for journal publication. Washington, DC: American Psychological Association.
- Dod, J. (1999). Effective substances. In: The dictionary of substances and their effects. Royal Society of Chemistry. Available via DIALOG. http://www.rsc.org/dose/Effective substances. Cited 15 Jan 1999.
- 13. Harris, M., Karper, E., Stacks, G., Hoffman, D., DeNiro, R., Cruz, P., et al. (2001). Writing labs and the Hollywood connection. *J Film* Writing, 44(3), 213–245.
- 14. O'Neil, J. M., & Egan, J. (1992). Men's and women's gender role journeys: Metaphor for healing, transition, and transformation. In B. R. Wainrig (Ed.), Gender issues across the life cycle (pp. 107–123). New York: Springer.
- Kreger, M., Brindis, C.D., Manuel, D.M., Sassoubre, L. (2007). Lessons learned in systems change initiatives: benchmarks and indicators. *American Journal of Community Psychology*, doi: 10.1007/s10464-007-9108-14.
- Alber John, Daniel C. O'Connell, and Sabine Kowal. 2002. Personal perspective in TV interviews. Pragmatics 12:257–271

<sup>&</sup>lt;sup>4</sup> Always use the standard abbreviation of a journal's name according to the ISSN *List of Title Word Abbreviations*, see http://www.issn.org/en/node/344

- 17. Cameron, Deborah. 1997. Theoretical debates in feminist linguistics: Questions of sex and gender. In *Gender and discourse*, ed. Ruth Wodak, 99–119. London: Sage Publications.
- 18. Cameron, Deborah. 1985. Feminism and linguistic theory. New York: St. Martin's Press.
- Dod, Jake. 1999. Effective substances. In: The dictionary of substances and their effects. Royal Society of Chemistry. Available via DIALOG. http://www.rsc.org/dose/title of subordinate document. Cited 15 Jan 1999
- Suleiman, Camelia, Daniel C. O?Connell, and Sabine Kowal. 2002. 'If you and I, if we, in this later day, lose that sacred fire...?': Perspective in political interviews. *Journal of Psycholin*guistic Research. doi: 10.1023/A:1015592129296.
- 21. Brown B, Aaron M (2001) The politics of nature. In: Smith J (ed) The rise of modern genomics, 3rd edn. Wiley, New York
- Dod J (1999) Effective Substances. In: The dictionary of substances and their effects. Royal Society of Chemistry. Available via DIALOG. http://www.rsc.org/dose/title of subordinate document. Cited 15 Jan 1999
- Slifka MK, Whitton JL (2000) Clinical implications of dysregulated cytokine production. J Mol Med, doi: 10.1007/s00109000086
- Smith J, Jones M Jr, Houghton L et al (1999) Future of health insurance. N Engl J Med 965:325–329
- 25. South J, Blass B (2001) The future of modern genomics. Blackwell, London

# Appendix A Chapter Heading

Use the template *appendix.tex* together with the Springer document class SVMono (monograph-type books) or SVMult (edited books) to style appendix of your book in the Springer layout.

#### A.1 Section Heading

Instead of simply listing headings of different levels we recommend to let every heading be followed by at least a short passage of text. Further on please use the LATEX automatism for all your cross-references and citations.

#### A.1.1 Subsection Heading

Instead of simply listing headings of different levels we recommend to let every heading be followed by at least a short passage of text. Further on please use the LATEX automatism for all your cross-references and citations as has already been described in Sect. A.1.

For multiline equations we recommend to use the eqnarray environment.

$$\mathbf{a} \times \mathbf{b} = \mathbf{c}$$
$$\mathbf{a} \times \mathbf{b} = \mathbf{c}$$
 (A.1)

#### A.1.1.1 Subsubsection Heading

Instead of simply listing headings of different levels we recommend to let every heading be followed by at least a short passage of text. Further on please use the

**Fig. A.1** Please write your figure caption here

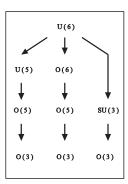

LATEX automatism for all your cross-references and citations as has already been described in Sect. A.1.1.

Please note that the first line of text that follows a heading is not indented, whereas the first lines of all subsequent paragraphs are.

Table A.1 Please write your table caption here

| Classes     | Subclass          | Length     | Action Mechanism                      |
|-------------|-------------------|------------|---------------------------------------|
| Translation | mRNA <sup>a</sup> | 22 (19–25) | Translation repression, mRNA cleavage |
| Translation | mRNA cleavage     | 21         | mRNA cleavage                         |
| Translation | mRNA              | 21–22      | mRNA cleavage                         |
| Translation | mRNA              | 24–26      | Histone and DNA Modification          |

<sup>&</sup>lt;sup>a</sup> Table foot note (with superscript)

## **Glossary**

Use the template *glossary.tex* together with the Springer document class SVMono (monograph-type books) or SVMult (edited books) to style your glossary in the Springer layout.

**glossary term** Write here the description of the glossary term. Write here the description of the glossary term. Write here the description of the glossary term.

**glossary term** Write here the description of the glossary term. Write here the description of the glossary term. Write here the description of the glossary term.

**glossary term** Write here the description of the glossary term. Write here the description of the glossary term. Write here the description of the glossary term.

**glossary term** Write here the description of the glossary term. Write here the description of the glossary term. Write here the description of the glossary term.

**glossary term** Write here the description of the glossary term. Write here the description of the glossary term. Write here the description of the glossary term.

# Index

| A                              | G                                                  |
|--------------------------------|----------------------------------------------------|
| acronyms, list of xvii         | glossary 13                                        |
| C                              |                                                    |
| citations 4 cross-references 4 | P                                                  |
| D                              | paragraph 6<br>permission to print 4<br>preface ix |
| dedication v                   | •                                                  |
| F                              | S                                                  |
| foreword vii                   | symbols, list of xvii                              |